Документ подписан простой элеМИЯНИЯ ПЕПЕРЕ ПРАНСПОРТА РОССИЙСКОЙ ФЕДЕРАЦИИ Информация о вл**ФЕДЕРАЛЬНОЕ АГЕНТСТВО ЖЕЛЕ3НОДОРОЖНОГО ТРАНСПОРТА** ФИО: Чирикова Лилие <mark>Иваиявно</mark>е государственное бюджетное образовательное учреждение высшего образования

#### До**лжность: Должноственный уни**верситет путей сообщения Дата подписания: 08.05.2021 21:50:23

Уникальный программный ключ:

**(СамГУПС)** 750e77999bb0631a45cbf7b4a579c1095bcef032814fee919138f73a4ce0cad5

Филиал СамГУПС в г. Саратове

УТВЕРЖДАЮ Директор филиала СамГУПС в г. Саратове \_\_\_\_\_\_\_\_\_\_\_\_\_\_\_ /Чирикова Л.И./  августа 2020 г.

# **ФТД.04**

# **АРМ при эксплуатации локомотивов**

рабочая программа дисциплины (модуля)

год начала подготовки (по учебному плану) **2019**  актуализирована по программе **2020** 

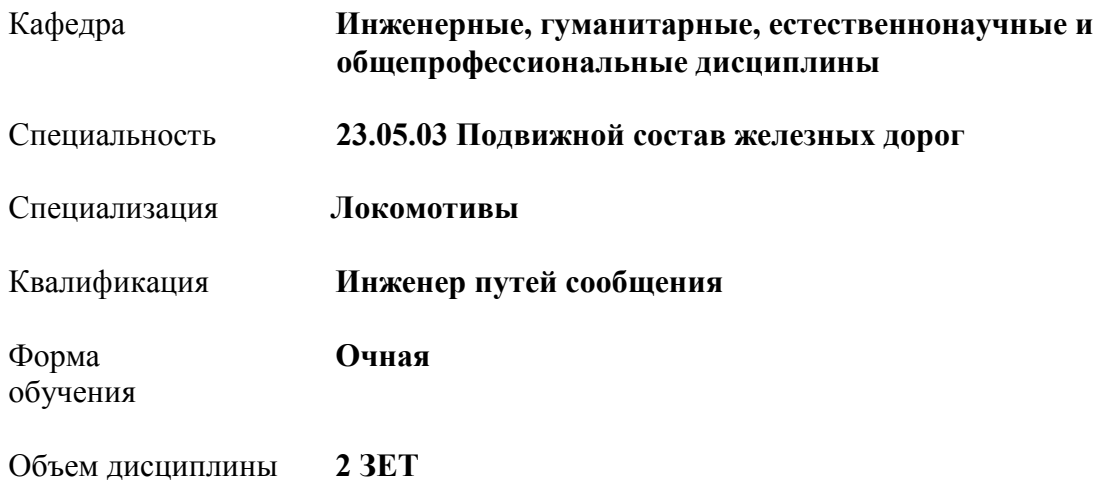

# **1. ПЛАНИРУЕМЫЕ РЕЗУЛЬТАТЫ ОБУЧЕНИЯ ПО ДИСЦИПЛИНЕ (МОДУЛЮ), СООТНЕСЕННЫЕ С ПЛАНИРУЕМЫМИ РЕЗУЛЬТАТАМИ ОСВОЕНИЯ ОБРАЗОВАТЕЛЬНОЙ ПРОГРАММЫ**

**1.1. Цели освоения дисциплины (модуля)** является подготовка к ведению аналитической и организационно-управленческой деятельности, связанной с автоматизированными рабочими местами при эксплуатации локомотивов.

**1.2 Задачами** дисциплины является изучение понятийного аппарата дисциплины, общих вопросов проектирования автоматизированных рабочих мест, развитие навыков применения теоретических знаний для решения практических задач по анализу информационных потоков предприятий по производству и ремонту подвижного состава, построению баз данных в системах управления базами данных (СУБД), работе в одной из СУБД над созданием приложения для АРМ предприятий по производству и ремонту подвижного состава.

# **1.3 Компетенции обучающегося, формируемые в результате освоения дисциплины (модуля)**

ПКО-2. Организация выполнения работ и контроль целевых показателей технологических процессов

Индикатор ПКО-2.1. Способен принимать участие в организации и контроле работ, технологических процессов и параметров подвижного состава

# **В результате освоения дисциплины обучающийся должен:**

**Знать:**

конструкцию, принцип действия и технические характеристики оборудования локомотивов; нормативные документы по обеспечению безопасности движения поездов; систему технического обслуживания и ремонта подвижного состава.

**Уметь:**

определять конструктивные особенности узлов и деталей локомотивов; обнаруживать неисправности, регулировать и испытывать оборудование локомотивов; определять соответствие технического состояния оборудования локомотивов требованиям нормативных документов; выполнять основные виды работ по эксплуатации, техническому обслуживанию локомотивов; управлять системами локомотивов в соответствии с установленными требованиями;

**Владеть:**

методами выполнения технологических процессов при эксплуатации, техническом обслуживании локомотивов с обеспечением безопасности движения поездов

#### **2. МЕСТО ДИСЦИПЛИНЫ (МОДУЛЯ) В СТРУКТУРЕ ОБРАЗОВАТЕЛЬНОЙ ПРОГРАММЫ**

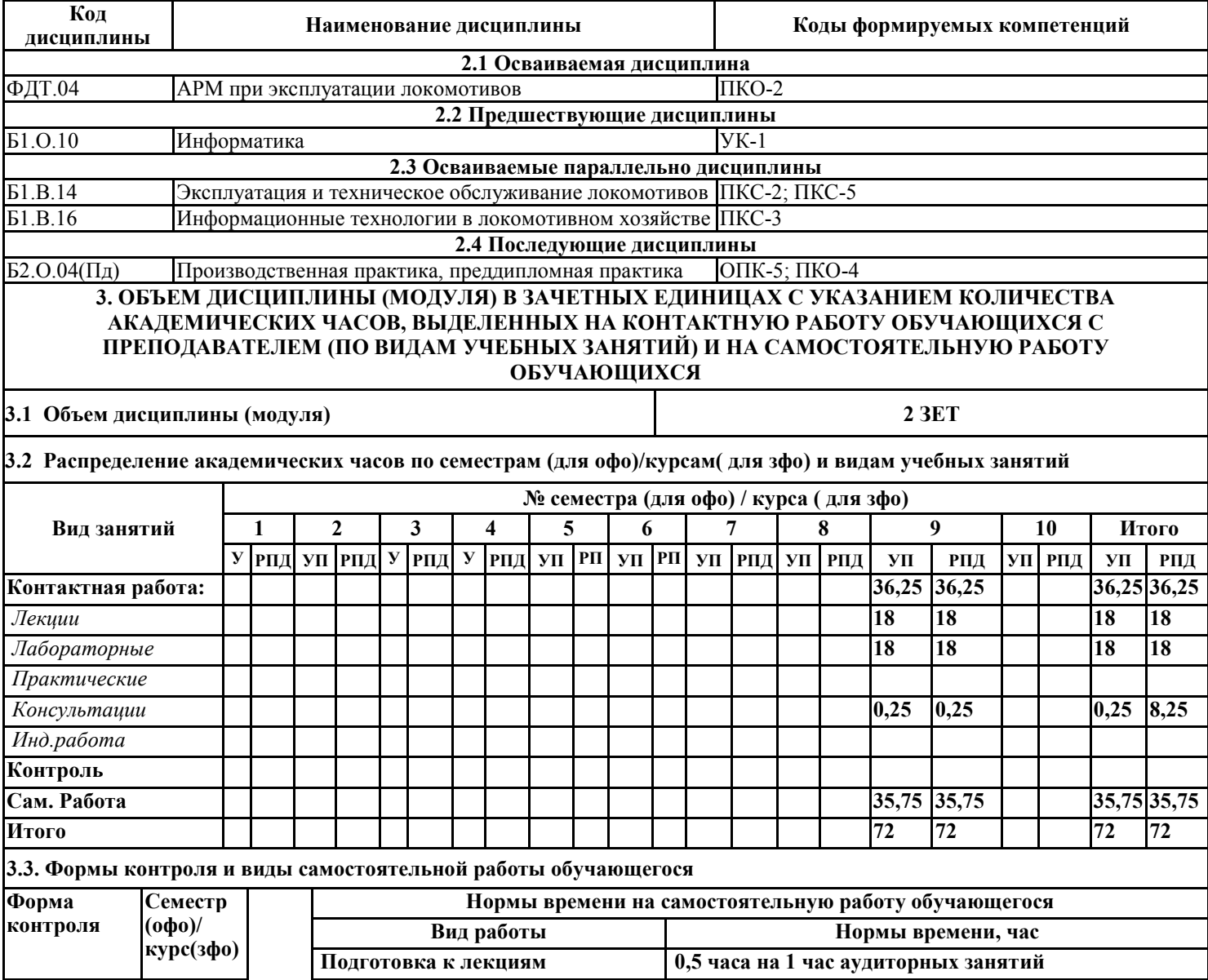

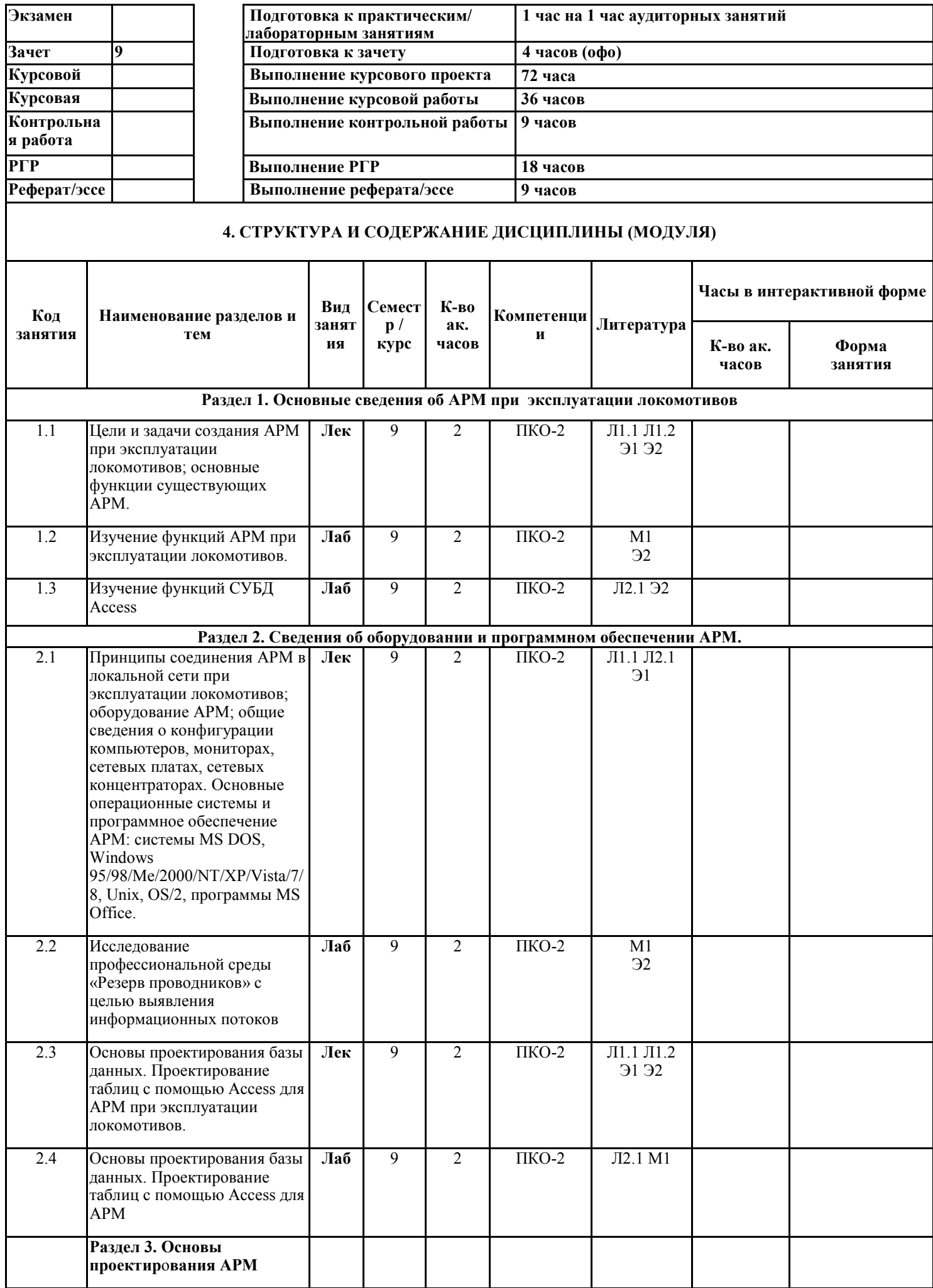

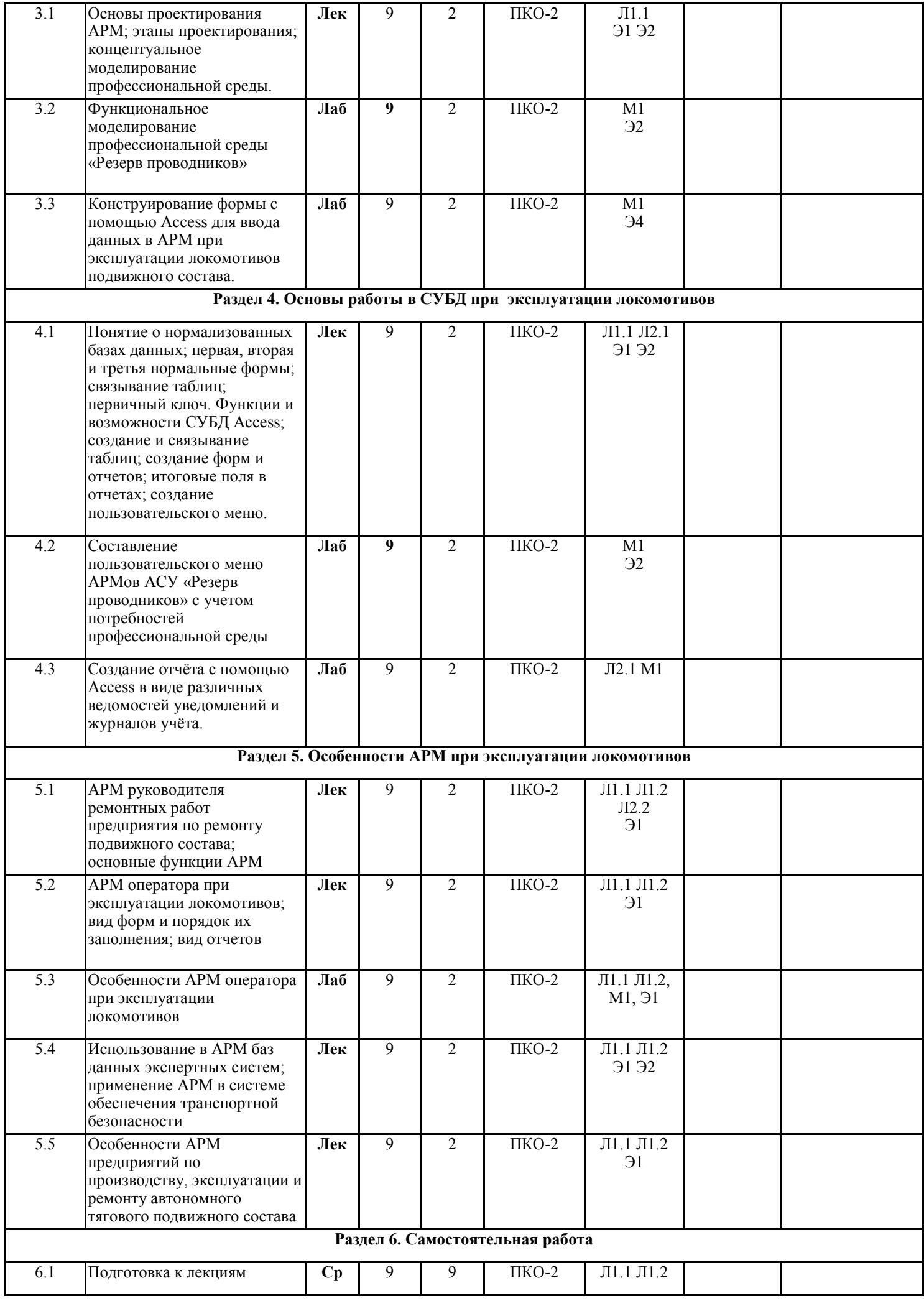

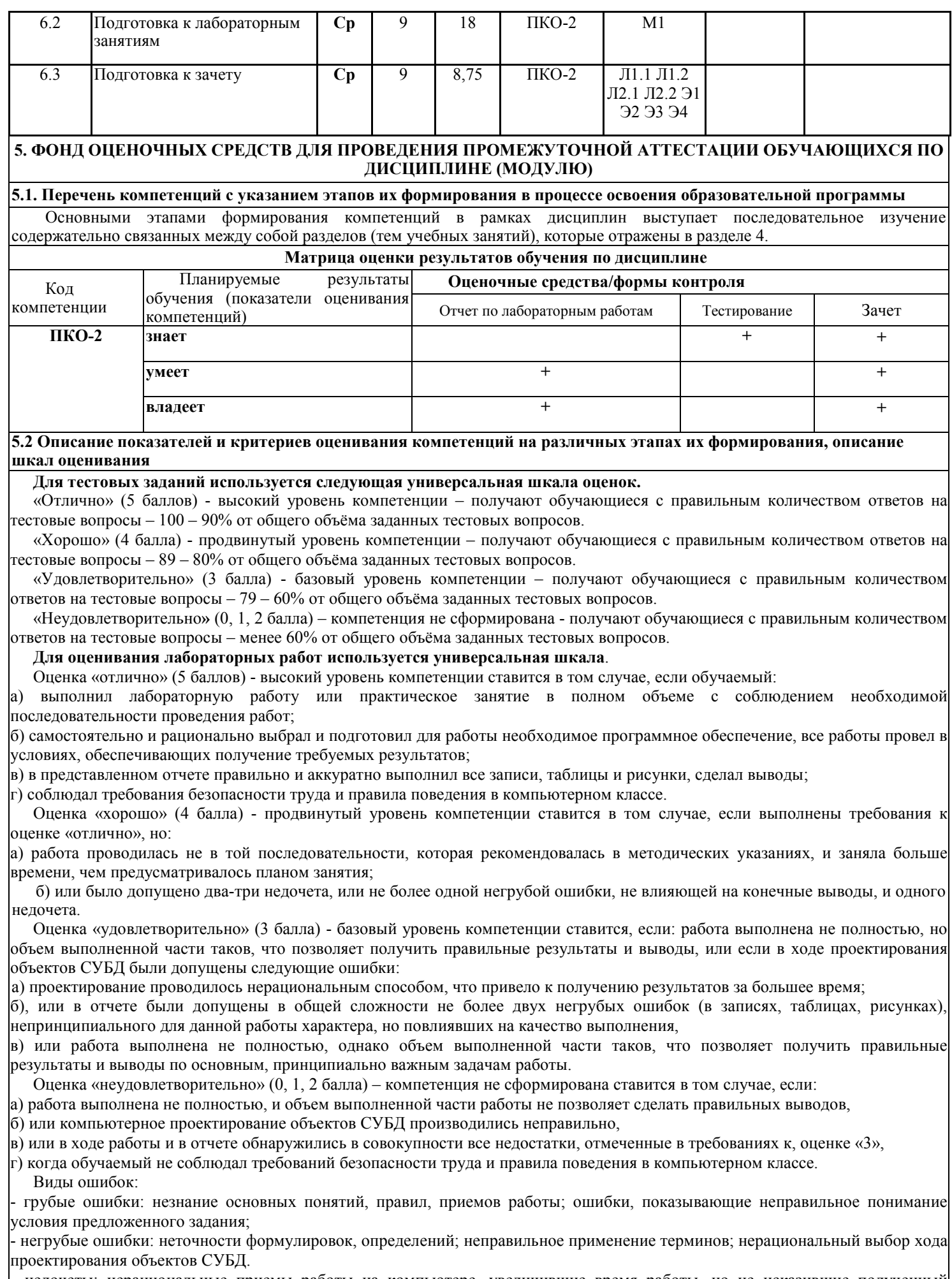

- недочеты: нерациональные приемы работы на компьютере, увеличившие время работы, но не исказившие полученный результат; отдельные погрешности в формулировке выводов по результатам проектирования объектов СУБД; некачественное выполнение рисунков в отчете.

**Ответы на зачете оцениваются** по дихотомической шкале следующим образом. Положительно (оценка "зачет") при правильных ответах на три вопроса; в случае неточного ответа задается один дополнительный вопрос по этой же теме (максимальное количество дополнительных вопросов равно трем); в случаях неправильных ответов на 50% и более вопросов (основных и дополнительных) обучающийся получает оценку "незачет".

#### **5.3 Типовые контрольные задания или иные материалы, необходимые для оценки знаний, умений, навыков и (или) опыта деятельности, характеризующих этапы формирования компетенций**

Тесты для текущего контроля.

Тесты составлены отдельно по каждому модулю (разделу), а также составлен итоговый тест по всему курсу, в котором случайным образом отбираются по пять вопросов из пяти модулей (разделов) курса. Тесты составлены в виде вопроса и четырех вариантов ответа, один из которых является правильным, например:

Вопрос 1: Перечислите основные АРМы, созданные для работников предприятий по производству, эксплуатации и ремонту подвижного состава:

Варианты ответов:

А) АРМ оператора депо, АРМ ПТО, АСУ В, АСУ Т

Б) MS Access, SolidWorks, Ansys, «Универсальный механизм», MathCAD, Oracle

- В) АРМ секретаря, АС КАДРЫ, АРМ «Бухгалтерия», АРМы отдела труда и зарплаты, АРМ экономиста
- Г) Интранет, BANYAN, АРМ ПКИ, АСКИД, АРМ SAS

Вопросы к зачету.

Контрольные вопросы распределяются по билетам для зачета в случайном порядке с учетом определенного лимита – не более трех вопросов в билете. Перераспределение контрольных вопросов к зачету по билетам производится не реже 1 раз в год.

- 1 Каково место и значение информации в развитии современного железнодорожного транспорта?
- 2 Каково место и значение информации в развитии предприятий при эксплуатации локомотивов?
- 3 За счет чего получается экономия на ж.д. транспорте от компьютеризации отрасли?
- 4 Каковы основные задачи АРМ работников предприятий при эксплуатации локомотивов?
- 5 Каковы функции АРМ работников при эксплуатации локомотивов?
- 6 Как производится защита информации в железнодорожной отрасли?
- 7 Каковы основные методы, способы и средства получения, хранения и переработки информации?
- 8 Что входит в оборудование АРМ?
- 9 Каковы характеристики основных операционных систем?
- 10 Назовите наиболее распространенные СУБД ?
- 11 Принципы соединений АРМ в сетях на предприятиях при эксплуатации локомотивов
- 12 Назовите основные автоматизированные системы управления информацией при эксплуатации локомотивов
- 13 Каков принцип организации информационных систем при эксплуатации локомотивов?
- 14 Как выявляются информационные потоки при анализе технологических процессов при эксплуатации локомотивов?
- 15 Каковы основные этапы проектирования нового АРМа?
- 16 Для чего используется концептуальное моделирование профессиональной среды при проектировании АРМ?
- 17 В чем назначение нормализации баз данных?
- 18 Каково назначение таблицы в Access ?
- 19 Каково назначение формы в Access ?
- 20 Каково назначение отчета в Access ?
- 21 Каково назначение запроса в Access ?
- 22 Зачем нужны в таблицах ключевые поля ?
- 23 Для чего нужны базы знаний и экспертные системы?
- 24 В чем отличие базы знаний от базы данных?
- 25 Какие функции системы управления качеством обеспечиваются при помощи АРМов?
- 26 Каковы возможности использования АРМ в системе обеспечения транспортной безопасности?
- 27 В чем особенности АРМ предприятий при эксплуатации локомотивов?
- 28 В чем особенности АРМ предприятий при эксплуатации локомотивов?
- 29 В чем особенности АРМ предприятий при эксплуатации локомотивов?
- 30 Назовите основные автоматизированные системы управления при эксплуатации локомотивов.

#### **5.4 Методические материалы, определяющие процедуры оценивания**

Лекционный курс оценивается по наличию конспекта лекций и письменных ответов на вопросы, приводимых после лекций; в случае самостоятельного изучения обучающимся лекции по ней задается один вопрос для получения устного ответа. При правильных ответах знание обучающегося оценивается положительно; в случае неточного ответа задается один дополнительный вопрос по этой же теме; в случаях неправильных ответов обучающемуся предлагается повторить изучение материала и вновь ответить на эти же вопросы.

Тесты составлены в виде вопроса и четырех вариантов ответа, один из которых является правильным; тесты оцениваются положительно при 60 и более процентов правильных ответов (оценка "зачет"), в противном случае оцениваются отрицательно (оценка "незачет"). Тесты составлены отдельно по каждой теме лекции, а также составлен итоговый тест по всему курсу, в котором случайным образом отбираются по пять вопросов из пяти разделов курса.

Отчет обучающегося по лабораторным работам заключается в проверке созданного файла базы данных СУБД Access и ответах обучающегося на вопросы: как создавались объекты СУБД Access? При правильных ответах умение обучающегося оценивается положительно; в случае неточного ответа задается один дополнительный вопрос по этой же теме; в случаях

неправильных ответов обучающемуся предлагается повторить изучение методических указаний для выполнения лабораторных работ и вновь ответить на эти же вопросы.

К зачету допускаются обучающиеся, отчитавшиеся по лабораторным работам, сдавшие письменные отчеты по этим работам, прошедшие собеседование по лекционному курсу и прошедшие итоговое тестирование с правильным количеством ответов на тестовые вопросы – не менее 60% от общего объёма заданных тестовых вопросов. При балльной оценке лабораторных работ и практических занятий для допуска к зачету необходимо получать в баллах оценки "3" или более по каждому виду работ.

Ответы на зачете оцениваются положительно (оценка "зачет") при правильных ответах на три вопроса; в случае неточного ответа задается один дополнительный вопрос по этой же теме (максимальное количество дополнительных вопросов равно трем); в случаях неправильных ответов на 50% и более вопросов (основных и дополнительных) обучающийся получает оценку "незачет". В зависимости от итогов собеседования зачет может быть заменен на итоговое тестирование.

# **6. ПЕРЕЧЕНЬ УЧЕБНО-МЕТОДИЧЕСКОГО ОБЕСПЕЧЕНИЯ ДЛЯ САМОСТОЯТЕЛЬНОЙ РАБОТЫ ОБУЧАЮЩИХСЯ ПО ДИСЦИПЛИНЕ (МОДУЛЮ)**

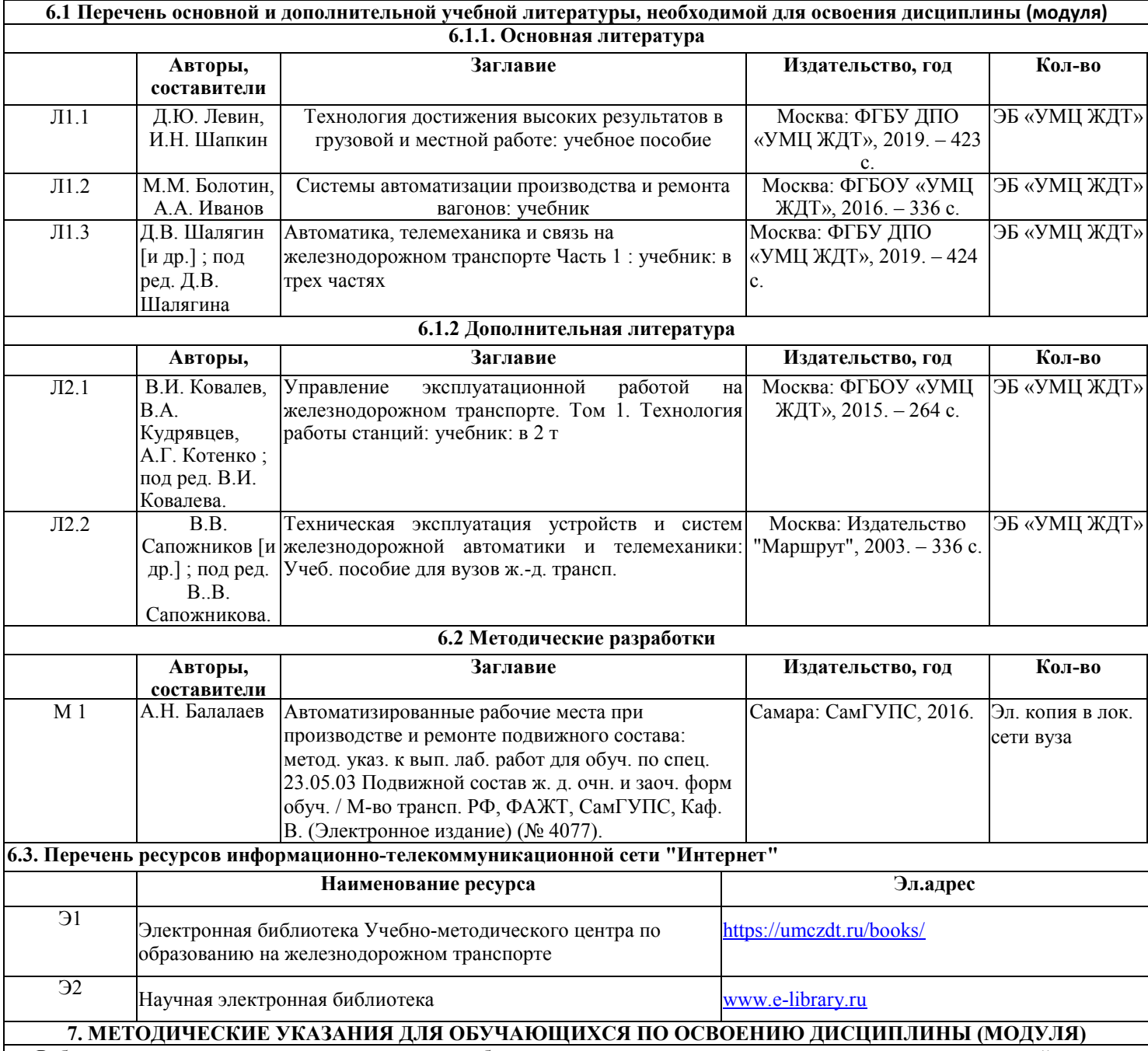

Работы по подготовке к лекциям выполняются обучающимися с использованием в основном конспекта лекций, так как в них содержатся сведения, собранные из множества источников. Дополнительно можно использовать материалы научной электронной библиотеки www.e-library.ru. Самостоятельная работа над темами лекций заключается в предварительном прочтении конспекта лекции, а после проведения аудиторных занятий – повторном прочтении конспекта лекции с разбором контрольных вопросов, приведенных в электронном конспекте лекции.

Работа по подготовке к лабораторной работе должна выполняться обучающимися с использованием методических указаний к практическим занятиям по дисциплине «Автоматизированные рабочие места при производстве и ремонте подвижного состава». Кроме того, необходимо иметь компьютер с установленной программой MS Access 2007 и файл «АРМ-Качество пневмотормозов.mdb». Работа заключается в прочтении методических указаний, запуске MS Access 2007, изучении справки по работе с данной программой и открытии файла «АРМ-Качество пневмотормозов».

Работы по подготовке к лабораторным работам должны выполняться обучающимися с использованием методических

указаний к выполнению лабораторных работ по дисциплине «Автоматизированные рабочие места при производстве и ремонте подвижного состава». Эти работы заключаются в предварительном прочтении кратких теоретических сведений из указанных выше методических указаний.

Подготовка к тестированию и зачету проводится путем подготовки ответов на контрольные вопросы, приведенные в конспекте лекций

#### **8. ИНФОРМАЦИОННЫЕ ТЕХНОЛОГИИ, ИСПОЛЬЗУЕМЫЕ ПРИ ОСУЩЕСТВЛЕНИИ ОБРАЗОВАТЕЛЬНОГО ПРОЦЕССА ПО ДИСЦИПЛИНЕ (МОДУЛЮ)**

Подготовка к лекциям осуществляется с использованием информационного ресурса СамГУПС "Дистанционное обучение" (http://do.samgups.ru/moodle/). Лекции на аудиторных занятиях сопровождаются демонстрацией рисунков с помощью кинопроектора.

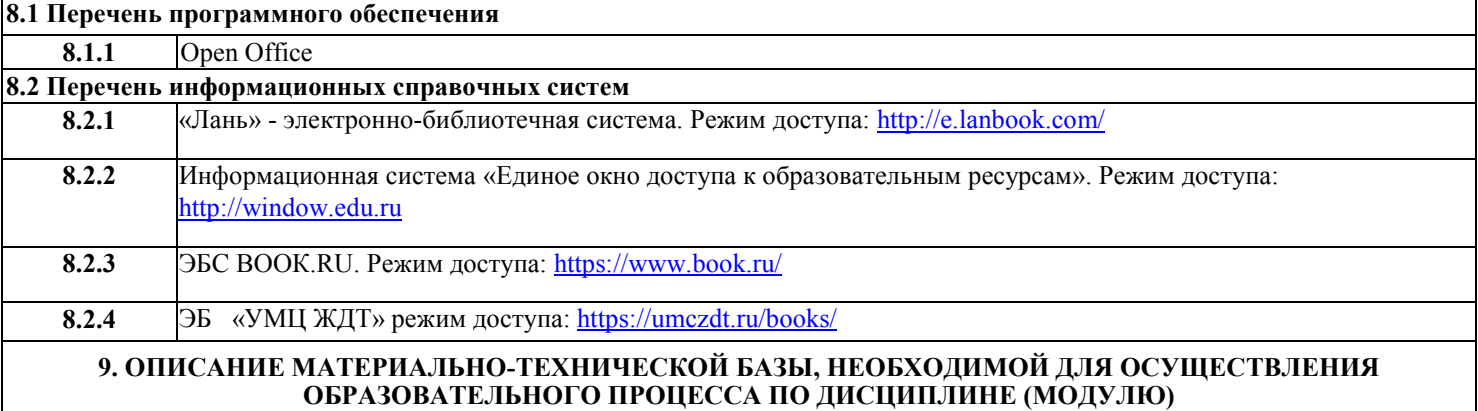

Лекционная аудитория с кинопроектором и экраном.

Компьютерный класс сервером, принтером, сканером, кинопроектором и экраном используется для проведения практических занятий и лабораторных работ.